#### **Operating Systems Fall 2014**

#### Semaphores, Condition Variables, and Monitors

Myungjin Lee myungjin.lee@ed.ac.uk

# **Semaphores**

- Semaphore = a synchronization primitive
	- higher level of abstraction than locks
	- invented by Dijkstra in 1968, as part of the THE operating system
- A semaphore is:
	- a variable that is manipulated through two operations,
		- P and V (Dutch for "wait" and "signal")
			- **P(sem)** (wait)
				- block until sem > 0, then subtract 1 from sem and proceed
			- **V(sem)** (signal)
				- add 1 to sem
- Do these operations *atomically*

## Blocking in semaphores

- Each semaphore has an associated queue of threads
	- when P (sem) is called by a thread,
		- if sem was "available" (>0), decrement sem and let thread continue
		- if sem was "unavailable" (0), place thread on associated queue; run some other thread
	- when V (sem) is called by a thread
		- if thread(s) are waiting on the associated queue, unblock one
			- place it on the ready queue
			- might as well let the "V-ing" thread continue execution
		- otherwise (when no threads are waiting on the sem), increment sem
			- the signal is "remembered" for next time P(sem) is called

# Two types of semaphores

- Binary semaphore (aka mutex semaphore)
	- sem is initialized to 1
	- guarantees mutually exclusive access to resource (e.g., a critical section of code)
	- only one thread/process allowed entry at a time
	- Logically equivalent to a lock with blocking rather than spinning
- Counting semaphore
	- Allow up to N threads continue (we'll see why in a bit …)
	- sem is initialized to N
		- $N =$  number of units available
	- represents resources with many (identical) units available
	- allows threads to enter as long as more units are available

#### Binary semaphore usage

• From the programmer's perspective, P and V on a binary semaphore are just like Acquire and Release on a lock

```
P(sem) . 
   .
   . 
  do whatever stuff requires mutual exclusion; could conceivably 
   be a lot of code 
   . 
   . 
   . 
V(sem)
```
- same lack of programming language support for correct usage
- Important differences in the underlying implementation, however

### Example: Bounded buffer problem

- *AKA* "producer/consumer" problem
	- there is a circular buffer in memory with N entries (slots)
	- producer threads insert entries into it (one at a time)
	- consumer threads remove entries from it (one at a time)
- Threads are concurrent
	- so, we must use synchronization constructs to control access to shared variables describing buffer state

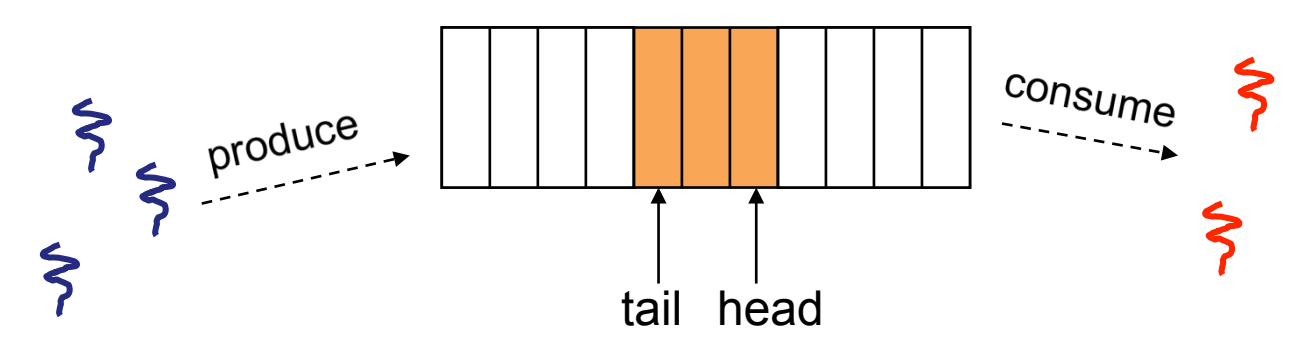

## Bounded buffer using semaphores (both binary and counting)

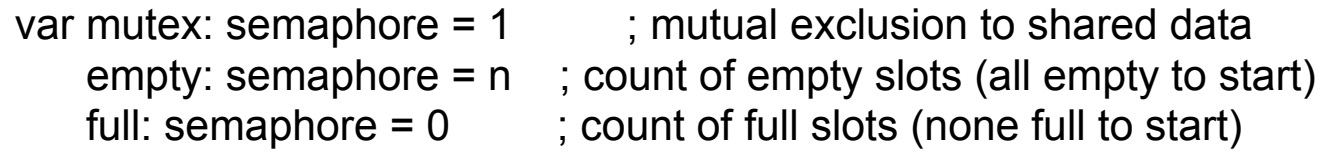

producer: P(empty) ; block if no slots available P(mutex) ; get access to pointers <add item to slot, adjust pointers> V(mutex) ; done with pointers V(full) ; note one more full slot

#### consumer:

P(full) ; wait until there's a full slot

- P(mutex) ; get access to pointers <remove item from slot, adjust pointers>
- V(mutex) ; done with pointers
- V(empty) ; note there's an empty slot

<use the item>

#### Note:

I have elided all the code concerning which is the first full slot, which is the last full slot, etc.

## Example: Readers/Writers

- Description:
	- A single object is shared among several threads/processes
	- Sometimes a thread just reads the object
	- Sometimes a thread updates (writes) the object
	- **We can allow multiple readers at a time** 
		- why?
	- **We can only allow one writer at a time** 
		- why?

### Readers/Writers using semaphores

var mutex: semaphore =  $1$ ; controls access to readcount wrt: semaphore  $= 1$ ; control entry for a writer or first reader readcount: integer =  $0$  ; number of active readers

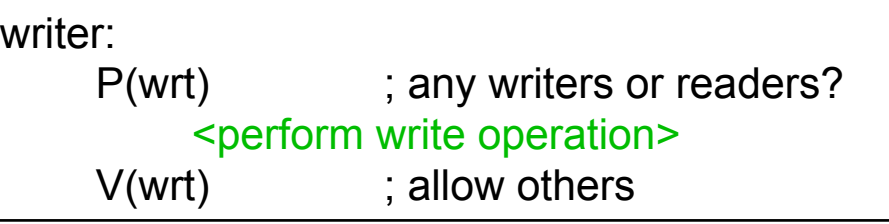

```
reader: 
    P(mutex) ; ensure exclusion
       readcount++ ; one more reader 
      if readcount == 1 then P(wrt); if we're the first, synch with writers
    V(mutex) 
         <perform read operation> 
    P(mutex) ; ensure exclusion
      readcount--<br>
readcount--<br>
; one fewer reader
      if readcount == 0 then V(wrt); no more readers, allow a writer
    V(mutex)
```
## Readers/Writers notes

- Notes:
	- $-$  the first reader blocks on  $P(wrt)$  if there is a writer
		- any other readers will then block on P(mutex)
	- if a waiting writer exists, the last reader to exit signals the waiting writer
		- can new readers get in while a writer is waiting?
		- so?
	- when writer exits, if there is both a reader and writer waiting, which one goes next?

### Semaphores vs. Spinlocks

- Threads that are blocked at the level of program logic (that is, by the semaphore P operation) are placed on queues, rather than busy-waiting
- Busy-waiting may be used for the "real" mutual exclusion required to implement P and V
	- but these are very short critical sections totally independent of program logic
	- and they are not implemented by the application programmer

# Abstract implementation

- P/wait(sem)
	- acquire "real" mutual exclusion
		- if sem is "available" (>0), decrement sem; release "real" mutual exclusion; let thread continue
		- otherwise, place thread on associated queue; release "real" mutual exclusion; run some other thread
- V/signal(sem)
	- acquire "real" mutual exclusion
		- if thread(s) are waiting on the associated queue, unblock one (place it on the ready queue)
		- if no threads are on the queue, sem is incremented
			- » the signal is "remembered" for next time P(sem) is called
	- release "real" mutual exclusion
	- [the "V-ing" thread continues execution, or may be preempted]

## Pressing questions

- How do you acquire "real" mutual exclusion?
- Why is this any better than using a spinlock (test-and-set) or disabling interrupts (assuming you're in the kernel) in lieu of a semaphore?
- What if some bozo issues an extra V?
- What if some bozo forgets to P before manipulating shared state?
- Could locks be implemented in exactly the same way? That is, "software locks" that you acquire and release, where the underlying implementation involves moving descriptors to/from a wait queue?

# Condition Variables

- Basic operations
	- Wait()
		- Wait until some thread does a signal *and* release the associated lock, as an atomic operation
	- Signal()
		- If any threads are waiting, wake up one
		- Cannot proceed until lock re-acquired
- Signal() is not remembered
	- A signal to a condition variable that has no threads waiting is a noop
- Qualitative use guideline
	- You wait() when you can't proceed until some shared state changes
	- You signal() when shared state changes from "bad" to "good"

#### Bounded buffers with condition variables

var mutex: lock ; mutual exclusion to shared data freeslot: condition : there's a free slot fullslot: condition : there's a full slot

producer:

 lock(mutex) ; get access to pointers if [no slots available] wait(freeslot); <add item to slot, adjust pointers> signal(fullslot); unlock(mutex)

consumer:

lock(mutex) ; get access to pointers if [no slots have data] wait(fullslot); <remove item from slot, adjust pointers> signal(freeslot); unlock(mutex);

<use the item>

Note 1:

Do you see why wait() must release the associated lock?

Note 2:

How is the associated lock re-acquired?

[Let's think about the implementation of this inside the threads package]

# The possible bug

- Depending on the implementation ...
	- Between the time a thread is woken up by signal() and the time it reacquires the lock, the condition it is waiting for may be false again
		- Waiting for a thread to put something in the buffer
		- A thread does, and signals
		- Now another thread comes along and consumes it
		- Then the "signalled" thread forges ahead ...
	- Solution
		- Not
			- if [no slots available] wait(fullslot)
		- Instead
			- While [no slots available] wait(fullslot)
	- Could the scheduler also solve this problem?

## The possible bug

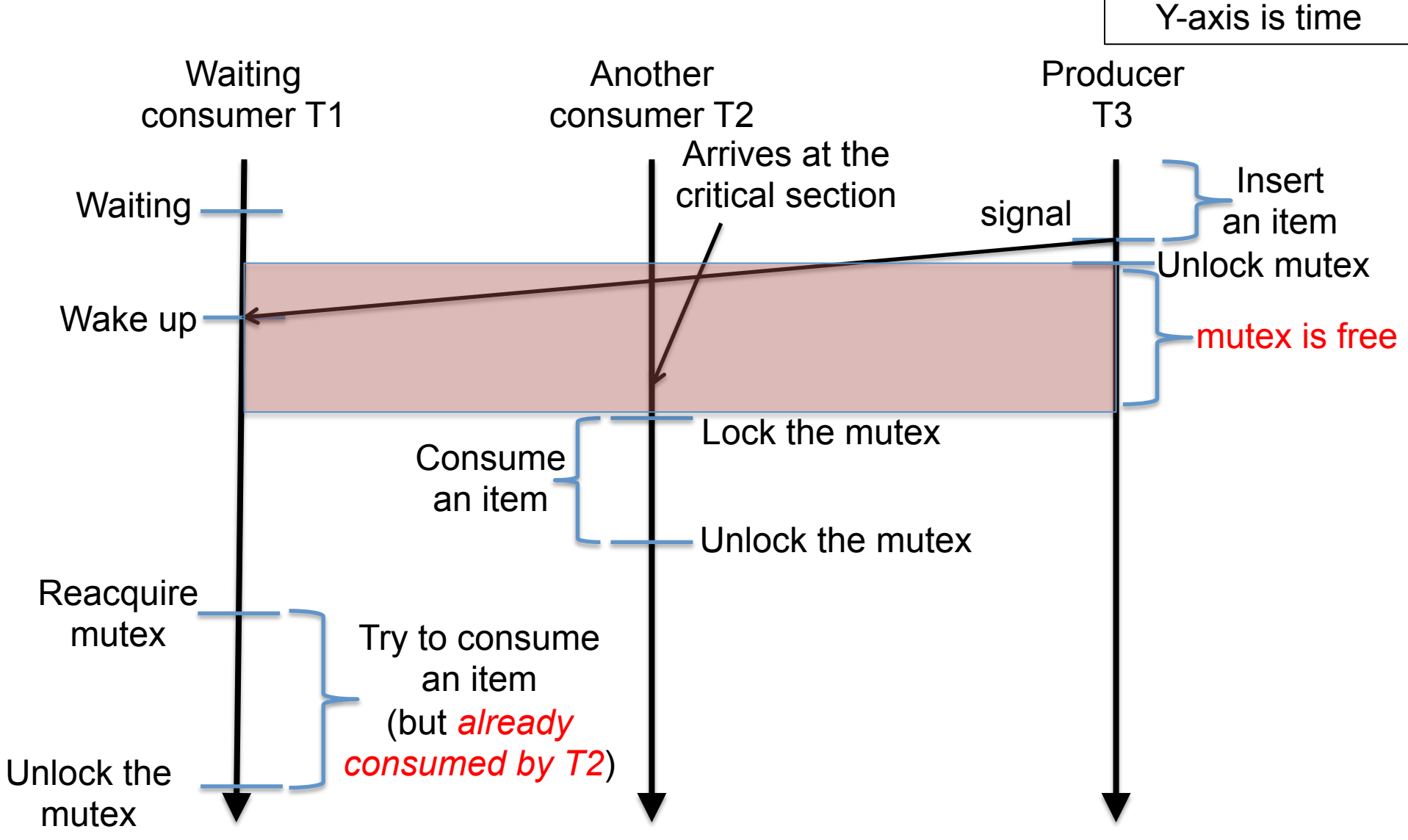

## Problems with semaphores, locks, and condition variables

- They can be used to solve any of the traditional synchronization problems, but it's easy to make mistakes
	- they are essentially shared global variables
		- can be accessed from anywhere (bad software engineering)
	- there is no connection between the synchronization variable and the data being controlled by it
	- No control over their use, no guarantee of proper usage
		- Condition variables: will there ever be a signal?
		- Semaphores: will there ever be a  $V($ )?
		- Locks: did you lock when necessary? Unlock at the right time? At all?
- Thus, they are prone to bugs
	- We can reduce the chance of bugs by "stylizing" the use of synchronization
	- Language help is useful for this

# One More Approach: Monitors

- A *monitor* is a programming language construct that supports controlled access to shared data
	- synchronization code is added by the compiler
		- why does this help?
- A monitor is (essentially) a class in which every method automatically acquires a lock on entry, and releases it on exit – it combines:
	- shared data structures (object)
	- procedures that operate on the shared data (object metnods)
	- synchronization between concurrent threads that invoke those procedures
- Data can only be accessed from within the monitor, using the provided procedures
	- protects the data from unstructured access
	- Prevents ambiguity about what the synchronization variable protects
- Addresses the key usability issues that arise with semaphores

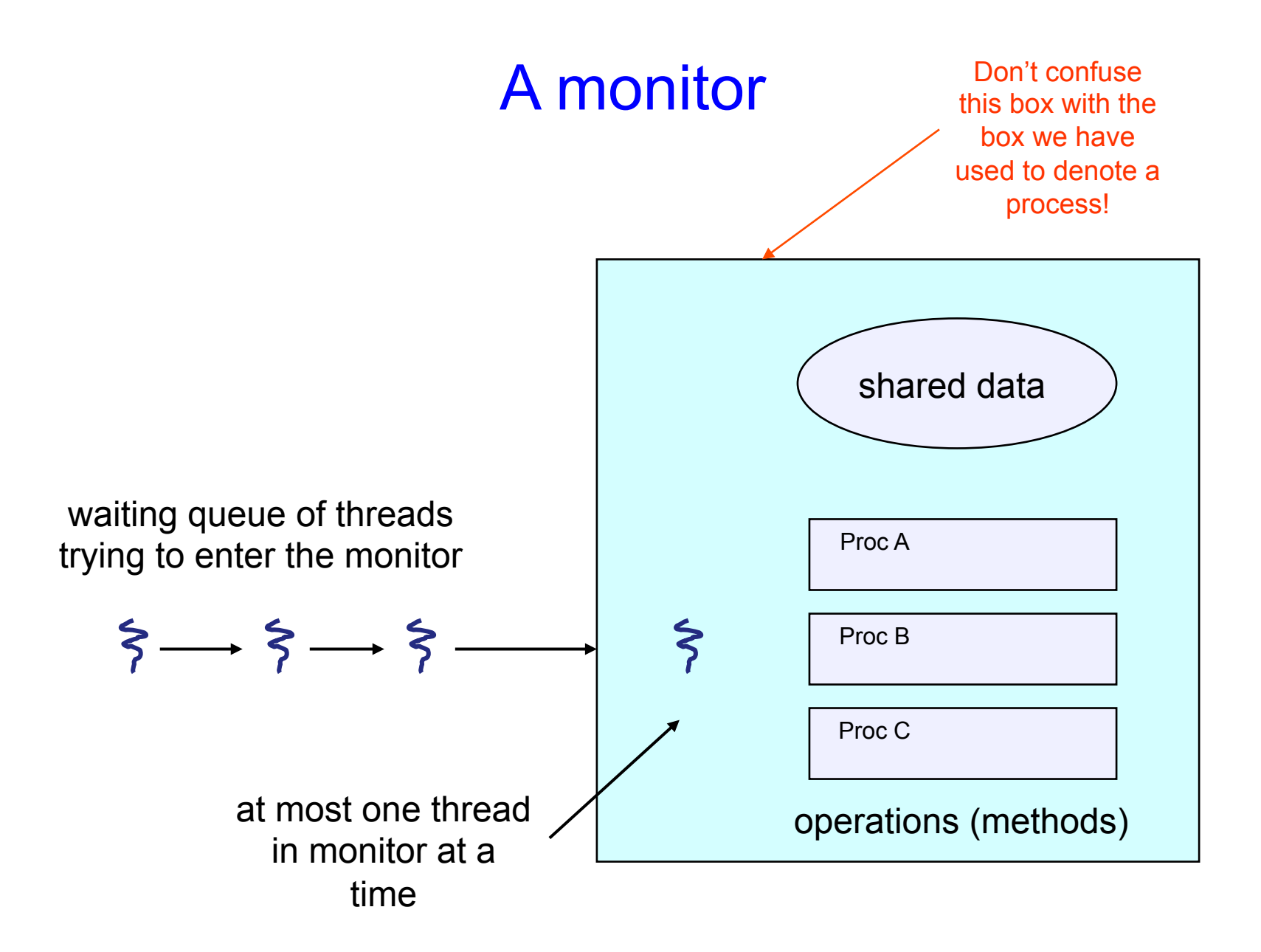

# Monitor facilities

- "Automatic" mutual exclusion
	- only one thread can be executing inside at any time
		- thus, synchronization is implicitly associated with the monitor it "comes for free"
	- if a second thread tries to execute a monitor procedure, it blocks until the first has left the monitor
		- more restrictive than semaphores
		- but easier to use (most of the time)
- But, there's a problem…

#### Problem: Bounded Buffer Scenario

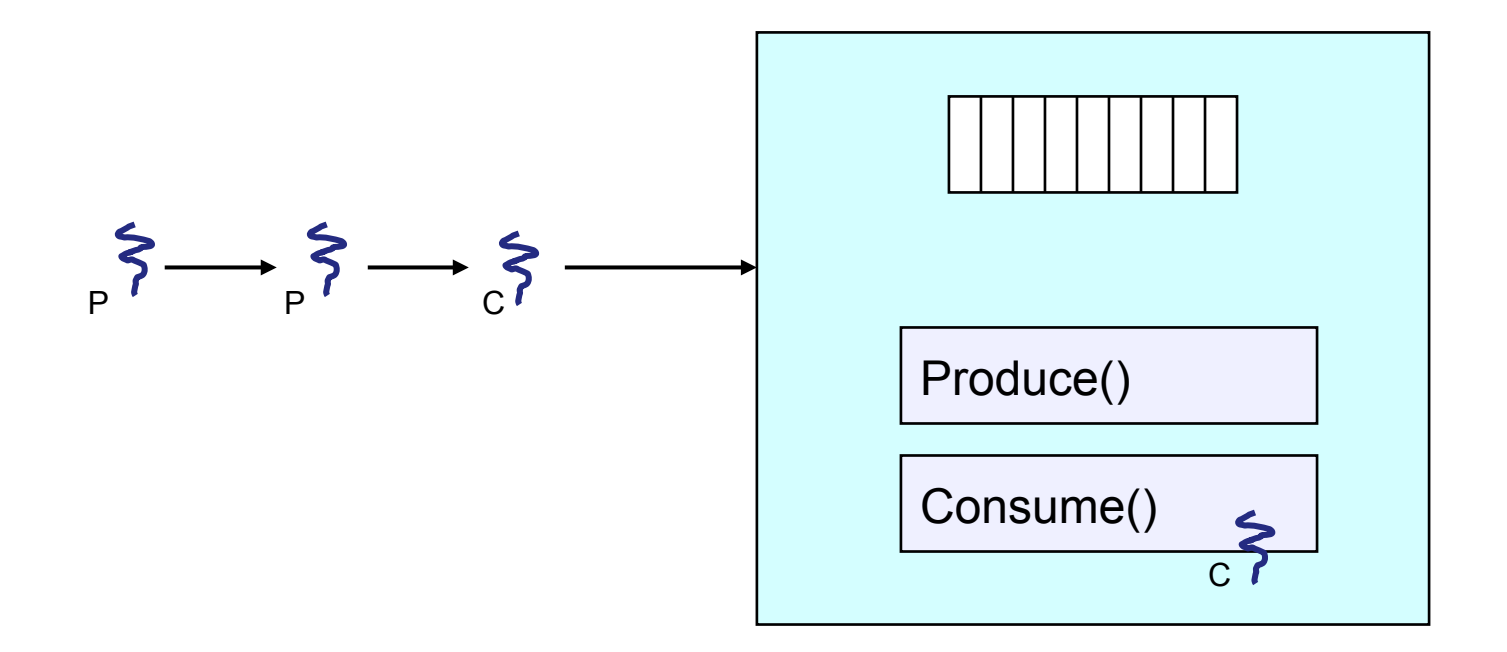

- Buffer is empty
- Now what?

#### Problem: Bounded Buffer Scenario

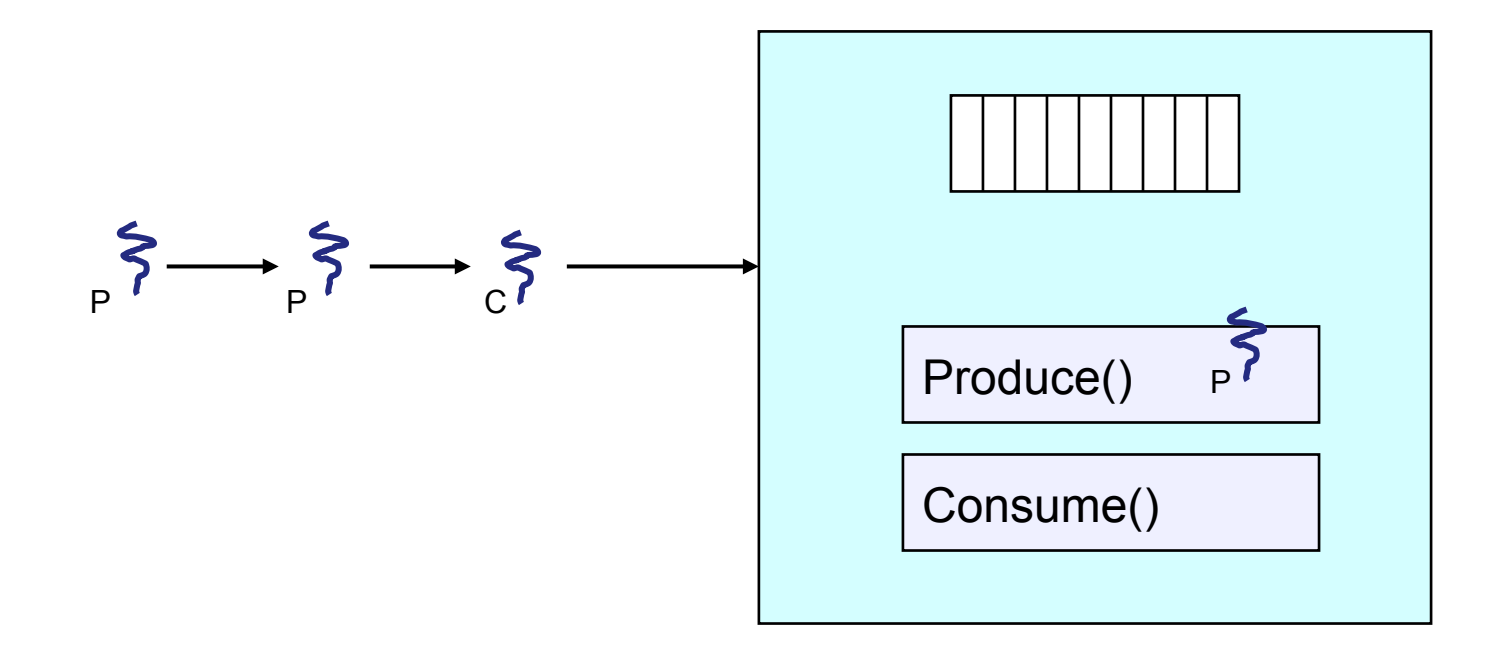

- Buffer is full
- Now what?

# Solution?

- Monitors require condition variables
- Operations on condition variables (just as before!)
	- wait(c)
		- release monitor lock, so somebody else can get in
		- wait for somebody else to signal condition
		- thus, condition variables have associated wait queues
	- signal(c)
		- wake up at most one waiting thread
			- "Hoare" monitor: wakeup immediately, signaller steps outside
		- if no waiting threads, signal is lost
			- this is different than semaphores: no history!
	- broadcast(c)
		- wake up all waiting threads

### Bounded buffer using (Hoare) monitors

```
Monitor bounded_buffer { 
  buffer resources[N]; 
 condition not_full, not_empty;
produce(resource x) { 
   if (array "resources" is full, determined maybe by a count) 
      wait(not_full);
   insert "x" in array "resources" 
  signal(not_empty);
 } 
 consume(resource *x) { 
   if (array "resources" is empty, determined maybe by a count) 
        wait(not_empty); 
   *x = get resource from array "resources" 
  signal(not full);
 }
```
#### Problem: Bounded Buffer Scenario

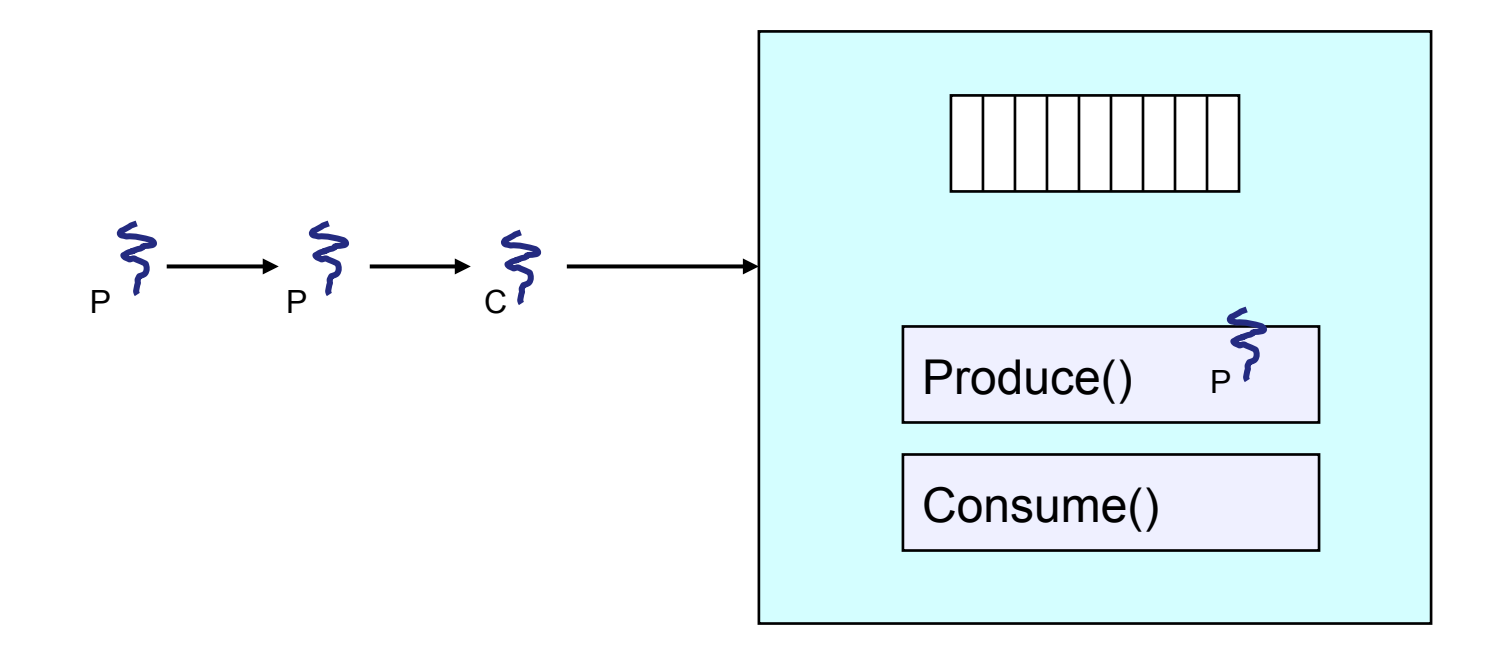

- Buffer is full
- Now what?

#### Bounded Buffer Scenario with CV's

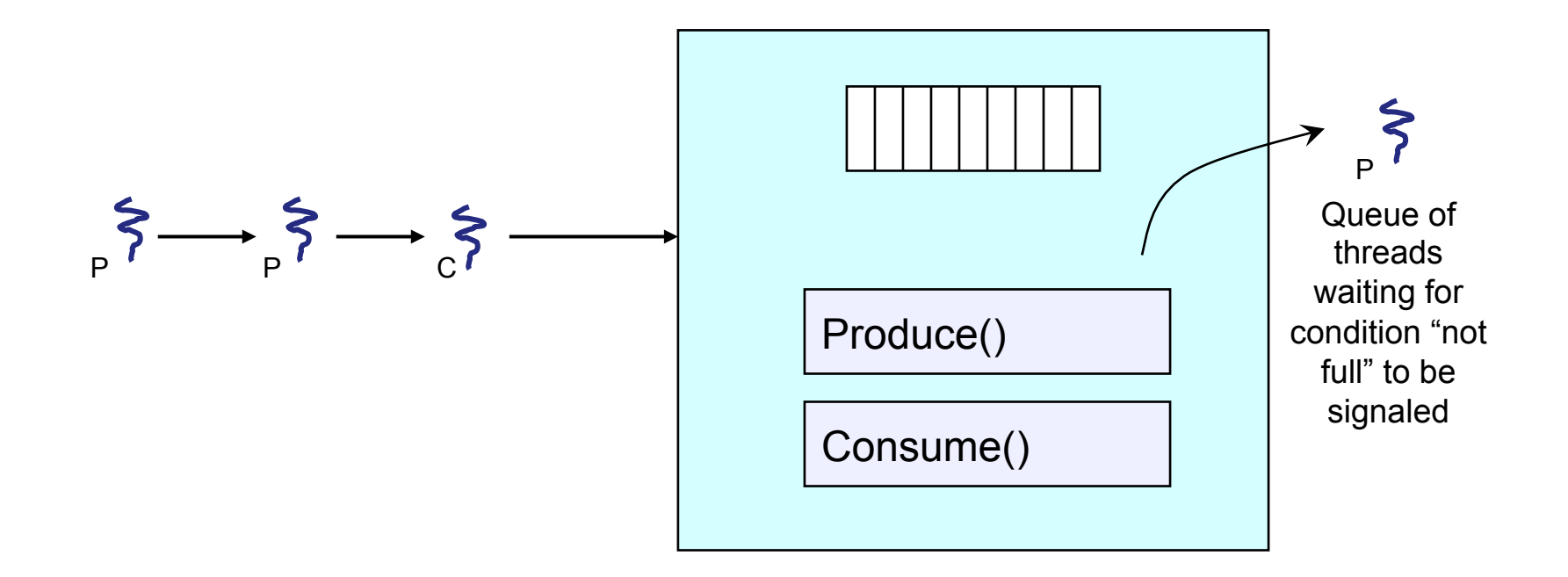

- Buffer is full
- Now what?

#### Runtime system calls for (Hoare) monitors

- EnterMonitor(m) {guarantee mutual exclusion}
- ExitMonitor(m) {hit the road, letting someone else run}
- Wait(c) {step out until condition satisfied}
- Signal(c) {if someone's waiting, step out and let him run}
- EnterMonitor and ExitMonitor are inserted automatically by the compiler.
- This guarantees mutual exclusion for code inside of the monitor.

### Bounded buffer using (Hoare) monitors

```
Monitor bounded buffer {
  buffer resources[N]; 
 condition not full, not empty;
 procedure add_entry(resource x) { 
 if (array "resources" is full, determined maybe by a count) 
   wait(not full);
   insert "x" in array "resources" 
  signal(not_empty);
 } 
procedure get_entry(resource *x) { ................................. EnterMonitor(m)
   if (array "resources" is empty, determined maybe by a count) 
   wait(not_empty);
   *x = get resource from array "resources" 
  signal(not_full);
 } 
                                                     EnterMonitor(m) 
                        ExitMonitor(m) 
                        ExitMonitor(m)
```
#### There is a subtle issue with that code…

- Who runs when the signal() is done and there is a thread waiting on the condition variable?
- **Hoare monitors**: signal(c) means
	- run waiter immediately
	- signaller blocks immediately
		- condition guaranteed to hold when waiter runs
		- but, signaller must restore monitor invariants before signalling!
			- cannot leave a mess for the waiter, who will run immediately!
- **Mesa monitors**: signal(c) means
	- waiter is made ready, but the signaller continues
		- waiter runs when signaller leaves monitor (or waits)
	- signaller need not restore invariant until it leaves the monitor
	- being woken up is only a hint that something has changed
		- signalled condition may no longer hold
		- must recheck conditional case

### Hoare vs. Mesa Monitors

• Hoare monitors: if (notReady) wait(c)

- Mesa monitors:
- while (notReady) wait(c)
- Mesa monitors easier to use
	- more efficient
	- fewer context switches
	- directly supports broadcast
- Hoare monitors leave less to chance
	- when wake up, condition guaranteed to be what you expect

### Runtime system calls for Hoare monitors

- EnterMonitor(m) {guarantee mutual exclusion}
	- if m occupied, insert caller into queue m
	- else mark as occupied, insert caller into ready queue
	- choose somebody to run
- ExitMonitor(m) {hit the road, letting someone else run}
	- if queue m is empty, then mark m as unoccupied
	- else move a thread from queue m to the ready queue
	- insert caller in ready queue
	- choose someone to run
- Wait(c) {step out until condition satisfied}
	- if queue m is empty, then mark m as unoccupied
	- else move a thread from queue m to the ready queue
	- put the caller on queue c
	- choose someone to run
- Signal(c) {if someone's waiting, step out and let him run}
	- if queue c is empty then put the caller on the ready queue
	- else move a thread from queue c to the ready queue, and put the caller into queue m
	- choose someone to run

## Runtime system calls for Mesa monitors

- EnterMonitor(m) {guarantee mutual exclusion}  $-$  …
- ExitMonitor(m) {hit the road, letting someone else run} – …
- Wait(c) {step out until condition satisfied}
- Signal(c) {if someone's waiting, give him a shot after I'm done}
	- if queue c is occupied, move one thread from queue c to queue m
	- return to caller

– …

- Broadcast(c) {food fight!}
	- move all threads on queue c onto queue m
	- return to caller

## Readers and Writers (stolen from Cornell  $\circledcirc$ )

```
Monitor ReadersNWriters {
```

```
int WaitingWriters, WaitingReaders, NReaders, NWriters;
 Condition CanRead, CanWrite;
```

```
 Void BeginWrite() 
\left\{ \right.if(NWriters == 1 || NReaders > 0)
\sim {
          ++WaitingWriters; 
         wait(CanWrite); 
         --WaitingWriters; 
\longrightarrow NWriters = 1; 
 } 
  Void EndWrite() 
 { 
      NWriters = 0; 
      if(WaitingReaders) 
          Signal(CanRead); 
      else 
          Signal(CanWrite); 
  } 
                                                          Void BeginRead() 
                                                            \mathbf{f} if(NWriters == 1 || WaitingWriters > 0) 
                                                           \{ ++WaitingReaders; 
                                                                     Wait(CanRead); 
                                                                 --WaitingReaders; 
                                                            } 
                                                                 ++NReaders; 
                                                                 Signal(CanRead); 
                                                            } 
                                                             Void EndRead() 
                                                            { 
                                                                 if(--NReaders == 0) 
                                                                       Signal(CanWrite);
```
}

# Monitor Summary

- Language supports monitors
- Compiler understands them
	- Compiler inserts calls to runtime routines for
		- monitor entry
		- monitor exit
	- Programmer inserts calls to runtime routines for
		- signal
		- wait
	- Language/object encapsulation ensures correctness
		- Sometimes! With conditions, you *still* need to think about synchronization
- Runtime system implements these routines
	- moves threads on and off queues
	- *ensures mutual exclusion!*